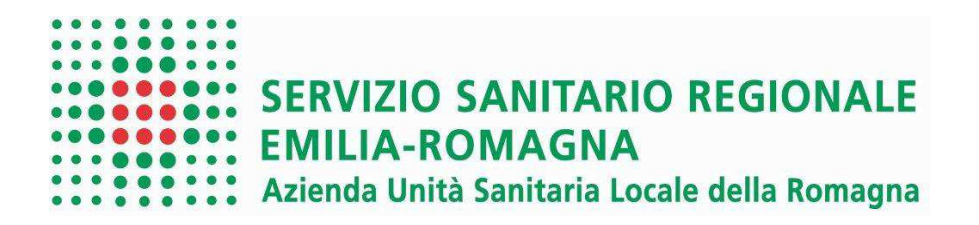

Area Dipartimentale Attività Tecniche e Patrimonio U.O. Attività Tecniche Forlì-Cesena Direttore: Ing. Alessandra Montalti

## **CHIARIMENTO N. 1**

In relazione alla richiesta pervenuta in data 22/11/2023 si comunica quanto segue:

- QUESITO:
- a) Dovendo partecipare in ATI da costituire, l'Allegato 2 Offerta, va compilato uno per ogni partecipante (dal momento che avete scritto MANDATARIO O MANDANTE nel terzo riquadro da selezionare a pag 1) e firmato da tutti, o un unico Allegato 2 firmato da tutti? In quest'ultimo caso – un unico Allegato 2 firmato da tutti – va compilata a cura della Mandataria e quindi a pag 2) – "Si specifica inoltre quanto segue" vanno indicati i soli dati della Mandataria?
- b) A pag 1 nello spazio "In qualità di" scritto in grassetto, terzo riquadro da selezionare, cosa dobbiamo riportare?

## - CHIARIMENTO:

- a) Per quanto concerne la compilazione dell'Allegato 2:
	- bisogna annullare, (barrandolo con una riga sopra) la voce MANDATARIO O MANDANTE nel terzo riquadro da selezionare a pag 1), a seconda del caso di cui trattasi;
	- elencare tutti i componenti del R.T.I.;
	- dichiarare a chi verrà conferito il mandato collettivo speciale con rappresentanza
	- e lo stesso deve essere sottoscritto digitalmente da tutti i componenti del costituendo RTI.

La compilazione non deve essere obbligatoriamente a cura della ditta Mandataria (capogruppo)

A pag 2) alla voce "Si specifica inoltre quanto segue", in questa fase della procedura al momento è sufficiente indicare i soli dati della Mandataria

b) Nello spazio "In qualità di" scritto in grassetto, terzo riquadro da selezionare, è possibile barrare la dicitura oppure riportare quanto già scritto a pag. 1, poco sotto all'oggetto, al punto "in qualità di...".

**Il R.U.P. Il R.U.P.** Ing Giuseppe Adamo